#### <span id="page-0-0"></span>Processes and Messages

[Mark Greenstreet](http://www.cs.ubc.ca/~mrg)

[CpSc 418](http://www.ugrad.cs.ubc.ca/~cs418) – [Jan. 9,](https://en.wikipedia.org/wiki/January_09) [2017](https://en.wikipedia.org/wiki/2017)

Outline:

- **•** [Processes](#page-2-0)
- [Messages](#page-4-0)
- **[Timing Measurements](#page-10-0)**
- **o** [Preview, Review, etc.](#page-19-0)
- [Table of Contents](#page-24-0)

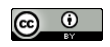

Unless otherwise noted or cited, these slides are copyright 2017 by Mark Greenstreet and are made available under the terms of the Creative Commons Attribution 4.0 International license <http://creativecommons.org/licenses/by/4.0/>

# **Objectives**

- <span id="page-1-0"></span>**•** Introduce Erlang's features for concurrency and parallelism
	- $\blacktriangleright$  Spawning processes.
	- $\triangleright$  Sending and receiving messages.
- Describe timing measurements for these operations and the implications for writing efficient parallel programs.
	- **EXECOMMUNICATE:** Communication often dominates the runtime of parallel **programs.**
- The source code for the examples in this lecture is available here: [procs.erl.](http://www.ugrad.cs.ubc.ca/~cs418/2016-2/lecture/01-09/src/procs.erl)

#### Processes – Overview

- <span id="page-2-0"></span>• The built-in function [spawn](http://www.erlang.org/doc/man/erlang.html#spawn-1) creates a new process.
- Each process has a process-id, pid.
	- $\blacktriangleright$  The built-in function [self\(\)](http://www.erlang.org/doc/man/erlang.html#self-0) returns the pid of the calling process.
	- $\triangleright$  spawn returns the pid of the process that it creates.
	- **Fig. 3** The simplest form is spawn (*Fun*).
		- $\star$  A new process is created "the child".
		- $\star$  The pid of the new process is returned to the caller of spawn.
		- $\star$  The function *Fun* is invoked with no arguments in that process.
		- $\star$  The parent process and the child process are both running.
		- ★ When *Fun* returns, the child process terminates.

#### Processes – a friendly example

```
hello(N) ->
           span(fun() \rightarrow io:format()"hello world from process ∼b∼n", [I])
           end)
        || I \leftarrow \text{lists:seq}(1, N)].
```
Running the code:

```
1> c(procs).
{ok,procs}
2> procs:hello(3).
hello world from process 1
hello world from process 2
hello world from process 3
[50.40.0 \times 50.41.0 \times 50.42.0 \times 100.00]
```
# **Messages**

- <span id="page-4-0"></span>To solve tasks in parallel, the processes need to communicate.
- **Sending a message: Pid ! Expr.** 
	- $\triangleright$  Expr is evaluated, and the result is sent to process Pid.
	- ▶ We can send **any** Erlang term: integers, atoms, lists, tuples, ...
- Receiving a message:

```
receive
   Pattern1 -> Expr1;
   Pattern2 -> Expr2;
   ...
   PatternN -> ExprN
end
```
If there is a pending message for this process that matches one of the patterns,

- $\blacktriangleright$  The message is delivered, and the value of the receive expression is the value of the corresponding *Expr*.
- $\triangleright$  Otherwise, the process blocks until such a message is received.
- Message passing is asynchronous: the sending process can continue its execution before the receiver gets the message.

#### Adding two numbers using processes and messages

#### • The plan:

- $\triangleright$  We'll spawn a process in the shell for adding two numbers.
- $\triangleright$  This child process receives two numbers, computes the sum, and sends the result back to the parent.

```
add\_proc(PPid) ->
   receive
       A -> receive
          B \rightarrowPPid ! A+B
       end
   end.
adder() \rightarrowMyPid = self(),
   spawn(fun() \rightarrowadd proc(MyPid)
   end).
                             3> Apid = procs: adder().
                             < 0.44.0>4> Apid ! 2.
                             2
                             5> Apid ! 3.
                             3
                             6> receive Sum -> Sum end.
                             5
```
### <span id="page-6-0"></span>Reactive Processes and Tail Recursion

- Often, we want processes that do more than add two numbers together.
- We want processes that wait, receive a message, process the message, and then wait for the next message.
- In Erlang, we do this with recursive functions for the child process:

```
acc\_proc(Tally) ->
   receive
     N when is integer(N) ->
        acc proc(Tally+N);
     {Pid, total} \rightarrowPid ! Tally,
        acc proc(Tally)
   end.
   accumulator() ->
     spawn(fun() \rightarrowacc\_proc(0)end).
                                  7> BPid = procs:accumulator().
                                  < 0.53.08> BPid ! 1.
                                  1
                                  9> BPid ! 2.
                                  \mathfrak{D}10> BPid ! 3.
                                  3
                                  11> BPid ! {self(), total}.
                                  {<}0.33.0, total}
                                  12> receive T1 -> T1 end.
                                  6
```
# Reactive Processes and Tail Recursion

- Often, we want processes that do more than add two numbers together.
- We want processes that wait, receive a message, process the message, and then wait for the next message.
- In Erlang, we do this with recursive functions for the child process:

```
acc\_proc(Tally) ->
   receive
     N when is integer(N) ->
       acc proc(Tally+N);
     {Pid, total} \rightarrowPid ! Tally,
       acc proc(Tally)
   end.
   accumulator() ->
     spawn(fun() \rightarrowacc_proc(0)
     end).
                                  13> BPid ! 4.
                                  4
                                 14> BPid ! {self(), total}.
                                 {<0.33.0>, total}
                                 15> BPid ! 5.
                                  5
                                  16> BPid ! 6.
                                  6
                                  17> BPid ! \{self(), total\}.{<}0.33.0, total}
                                  18> receive T2 -> T2 end.
                                  10
                                  19> receive T3 \rightarrow T3 end.
                                  21
```
#### Message Ordering

- Given two processes, *Proc1* and *Proc2*, messages sent from *Proc1* to *Proc2* are received at *Proc2* in the order in which they were sent.
- Message delivery is reliable: if a process doesn't terminate, any message sent to it will eventually be delivered.
- Other than that, Erlang makes no ordering guarantees.
	- In particular, the triangle inequality is not guaranteed.
	- ► For example, process *Proc1* can send message *M1* to process *Proc2* and after that send message *M2* to *Proc3*.
	- ► Process *Proc3* can receive the message *M2*, and then send message *M3* to process *Proc2*.
	- ► Process *Proc2* can receive messages *M1* and *M3* in either order.
	- $\triangleright$  Draw a picture to see why this is violates the spirit of the triangle inequality.

# Tagging Messages

- It's a very good idea to include "tags" with messages.
- This prevents your process from receiving an unintended message: *"Oh, I forgot that another process was going to send me that. I thought it would happen later."*
- For example, my accumulator might be better if instead of just receiving an integer, it received

 $\{2, \text{ add}\}\$ 

# Timing Measurements

- <span id="page-10-0"></span>We write parallel code to solve problems that would take too long on a single CPU.
- To understand performance trade-offs, I'll measure the time for some common operations in Erlang programs:
	- $\triangleright$  The time to make N recursive tail calls.
	- $\triangleright$  The time to spawn an Erlang process.
	- $\blacktriangleright$  The time to send and receive messages:
		- $\star$  Short messages.
		- $\star$  Messages consisting of lists of varying lengths.

# Tail Call Time

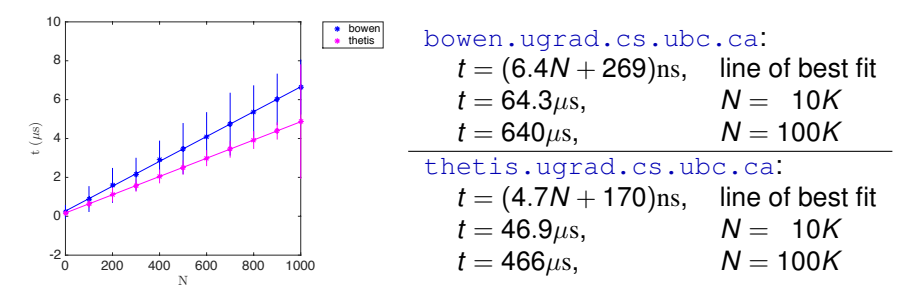

- Measurement: start the timing measurement, make *N* tail calls, end the timing measurement.
- The measurements on this slide and throughput the lecture were made using the  $time\_it:t$  function from [the course Erlang library.](http://www.ugrad.cs.ubc.ca/~cs418/resources/index.html)
	- **If** time it:t(*Fun* repeatedly calls *Fun* until about one second has elapsed. It then reports the average time and standard deviation.
	- $\blacktriangleright$  time it:t has lots of options.

# Process Spawning Time

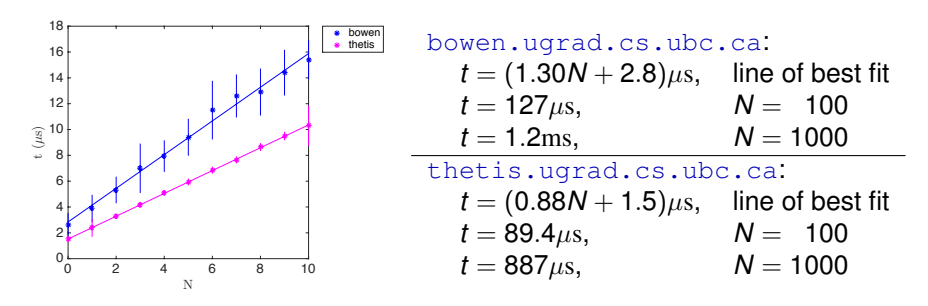

Measurement: root spawns *Proc1*; *Proc1* spawns *Proc2*, and then *Proc1* exits; *Proc2* spawns *Proc3*, and then *Proc2* exits; . . . ; *ProcN* sends a message to the root process, and then *ProcN* exits. The root process measures the time from just before spawning *Proc1* until receiving the message from *ProcN*.

## Send+Receive Time

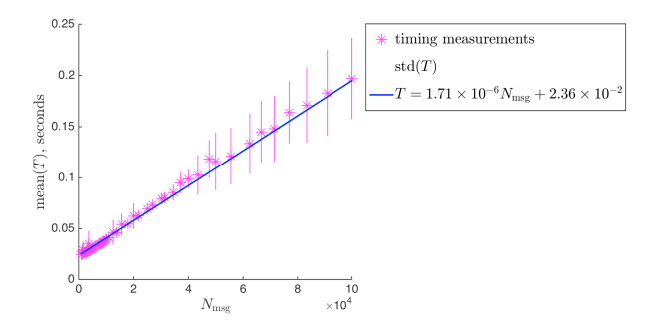

- Set-up: Two processes do a fixed amount of "work" while exchanging short messages with non-blocking receives.
- $N_{\text{msg}}$  is the number of messages sent and received by each process.
- The slope of the line is the time per message:
	- <sup>I</sup> ∼1.7µs/message on thetis.ugrad.cs.ubc.ca, erts 18.2.
	- $\blacktriangleright$  My laptop is about three-times faster. I'm running erts 19.2.

## Message Time vs. Message Size

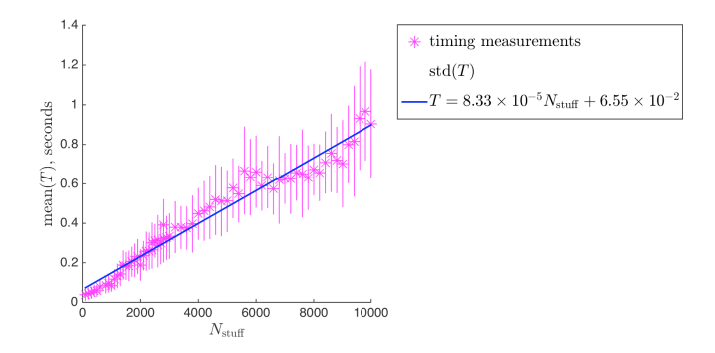

- Set-up: as on the previous slide. This time each message consists of a list of  $N<sub>surf</sub>$  small integers.
- Each process sends and receives 5000 messages per run.
- The slope of the line divided by 5000 is the time per element:
	- <sup>I</sup> ∼17ns/message on thetis.ugrad.cs.ubc.ca, erts 18.2.

# Bandwidth vs. Message Size

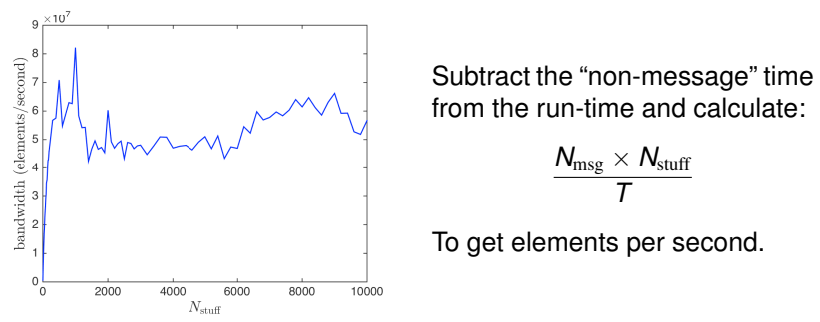

- $\bullet$  Bandwidth grows rapidly with message length for  $N_{\text{surf}} < 1000$ . then drops.
	- $\triangleright$  Short messages have low bandwidth due to fixed overheads with each message.
	- $\blacktriangleright$  I'm guessing that bandwidth drops some for messages with more than 1000 elements because the Erlang runtime is somehow optimized for short messages.

# Summarizing the numbers

- $\bullet$  Interprocess operations such as  $spam$ , send, and  $receiver$ eceive are **much** slower than operations within a single process such as + or a function call.
- An Erlang tail call is about 4.7ns, roughly 10 machine instructions.
- An Erlang tail call and add is about 4.7ns, roughly 10 machine instructions.
- Spawning a process is about 200 $\times$  the cost of a tail call.
- $\bullet$  For short messages, send and receive are about 350 $\times$  the cost of a tail call.
	- $\triangleright$  The send/receive overhead can be amortized by sending longer message.
	- Each additional list element is about  $3 \times$  the cost of a tail call.
	- $\triangleright$  Beware of any model that just counts the overhead and ignores the length, or just considers bandwidth and ignores the overhead.
- We will often refer to the ratio of the relationship between the time for interprocess operations and local operations as **big**.
	- In practice, **big** is 100 to 10000 for shared-memory computers.
	- $\triangleright$  **Big** can be even bigger for other architectures.

#### How to Write Efficient Parallel Code

#### Think about **communication costs**

- $\triangleright$  Message passing is good it makes communication explicit.
- $\blacktriangleright$  Pay attention to both the number of messages and their size.
- $\triangleright$  Combining small messages into larger ones often helps.

#### Think globally, but **compute locally**

- $\blacktriangleright$  Move the computation to the data, not the other way around.
- $\blacktriangleright$  Keep the data distributed across the parallel processes.

#### Think about **big–***O*

- If N is the problem size, you want the computation time to grow faster with *N* than the communication costs.
- ► Then, your solution becomes more efficient for larger values of N.

# **Summary**

<span id="page-18-0"></span>• Processes are easy to create in Erlang.

- $\blacktriangleright$  The spawn mechanism can be used to start other processors on the same CPU or on machines spread around the internet.
- Processes communicate through messages
	- $\blacktriangleright$  Message passing is asynchronous.
	- $\blacktriangleright$  The receiver can use patterns to select a desired message.
- Reactive processes are implemented with tail-recursive functions.
- Interprocess operations are much slower than local ones
	- $\blacktriangleright$  This is a key consideration in designing parallel programs.
	- ► We'll learn why when we look at parallel architectures later this month.

#### Preview

<span id="page-19-0"></span>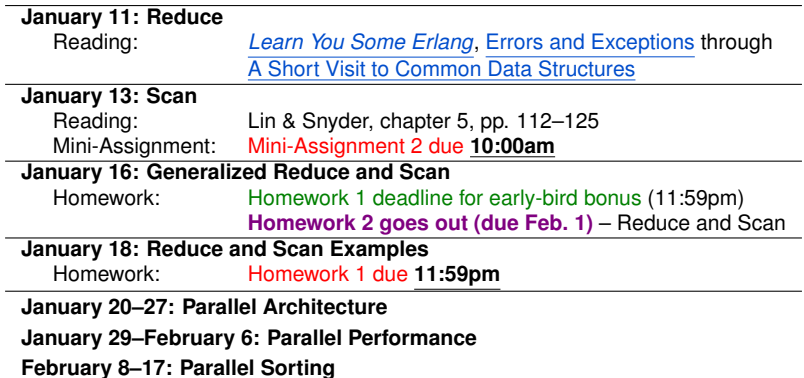

#### Review Questions

- <span id="page-20-0"></span>• How do you spawn a new process in Erlang?
- What guarantees does Erlang provide (or not) for message ordering?
- Give an example of using patterns to select messages.
- Why is it important to use a tail-recursive function for a reactive process?
	- $\blacktriangleright$  In other words, why is it a bad idea to use a head-recursive function for a reactive process.
	- $\blacktriangleright$  The answer isn't explicitly on the slides, but you should be able to figure it out from what we've covered.
- Modify one of the examples in this lecture to use a time-out with one or more receive operations. Try it and show that it works.
- **•** Implement the message flushing described in *[LYSE](http://learnyousomeerlang.com)* to show pending messages on a time-out. Demonstrate how it works.

# Supplementary material

- <span id="page-21-0"></span>• Debugging concurrent Erlang Code.
- Table of contents.

# Tracing Processes

When you implement a reactive process, it can be handy to trace the execution. Here's a simple approach:

- Add an io: format call when entering the function and after matching each receive pattern.
- Example:

```
acc\_proc(Tally) ->
   io:format("∼p: acc proc(∼b)∼n", [self(), Tally]),
   receive
      N when is integer(N) ->
         io:format("∼p: received ∼b∼n", [self(), N]),
         acc proc(Tally+N);
      Msg = \{Pid, total\}io:format("∼p: received ∼p∼n", [self(), Msg]),
         Pid ! Tally,
         acc proc(Tally)
   end.
```
- Try it (e.g. with the example from [slide 7.](#page-6-0)
- Don't forget to delete (or comment out) such debugging output before releasing your code.

# Time Outs

- **If your process is waiting for a message that never arrives, e.g.** because
	- $\triangleright$  You misspelled a tag for a message, or
	- $\triangleright$  The receive pattern is slightly different than the message that was sent, or
	- $\triangleright$  Something went wrong in the sending process, and it died before sending the message, or
	- $\triangleright$  You got the message ordering slightly wrong, and there's a cycle of processes waiting for each other to send something, or
	- $\blacktriangleright$  . . . .
- Then your process can wait forever, your Erlang shell can hang, and it's a very unhappy time in life.
- Time-outs can handle these problems more gracefully.
	- ► See [Time Out](http://learnyousomeerlang.com/more-on-multiprocessing#time-out) in *[LYSE](http://learnyousomeerlang.com)*.
	- $\triangleright$  Note: time-outs are great for debugging. They should be used with great caution elsewhere because they are sensitive to changes in hardware, changes in the scale of the system, and so on.

# <span id="page-24-1"></span>Table of Contents

- <span id="page-24-0"></span>**[Objectives](#page-1-0)**  $\bullet$
- [Processes](#page-2-0)  $\bullet$
- **o** [Messages](#page-4-0)
- [Timing Measurements](#page-10-0)  $\bullet$
- **[Summary](#page-18-0)**  $\bullet$
- [Preview of upcoming lectures](#page-19-0)  $\bullet$
- [Review of this lecture](#page-20-0)  $\bullet$
- [Supplementary material \(debugging tips\)](#page-21-0)
- [Table of Contents](#page-24-0)